## **LAPORAN SKRIPSI**

## **Perancangan Sistem Rekomendasi Barang Menggunakan**

## **Metode** *Hash Based* **dan** *Fp Growth* **di Minimarket Sastro Mart**

Diajukan untuk memenuhi syarat kelulusan mata kuliah Seminar skripsi dan skripsi menyelesaikan program studi Strata 1 (S1) Di Fakultas Teknik Universitas Darma Persada

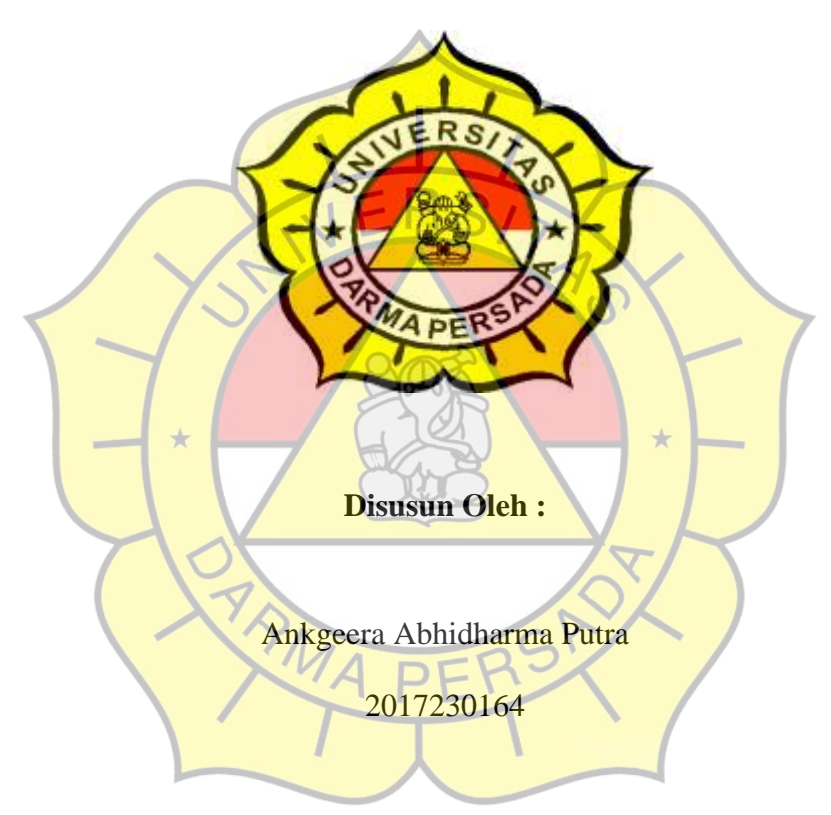

#### **PROGRAM STUDI TEKNOLOGI INFORMASI**

#### **FAKULTAS TEKNIK**

## **UNIVERSITAS DARMA PERSADA**

#### **JAKARTA**

**2021**

#### **LEMBAR PERNYATAAN**

Saya yang bertanda tangan di bawah ini:

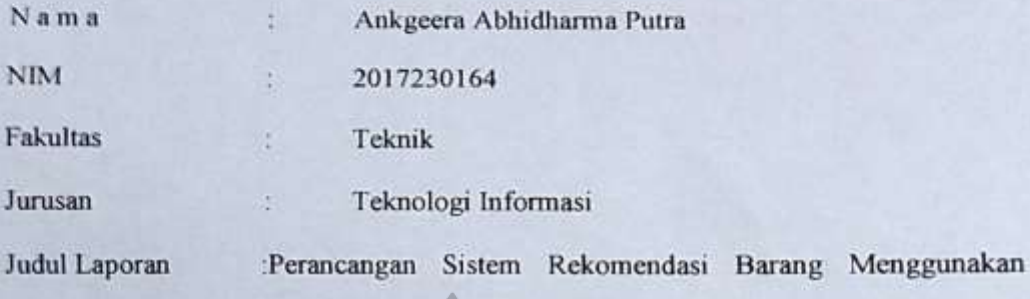

Metode Hash Based dan Fp Growth di Minimarket Sastro Mart

Menyatakan bahwa laporan tugas akhir ini saya susun sendiri berdasarkan hasil peninjauan, penelitian lapangan, wawancara serta memadukannya dengan buku-buku literatur atau bahan-bahan referensi lain yang terkait dan relevan di dalam menyelesaikan laporan tugas akhir ini.

Demikian pernyataan ini saya buat dengan sesungguhnya.

Jakarta, 30 Mei 2021

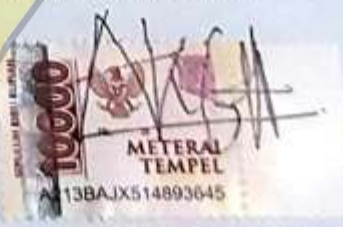

Ankgeera Abhidharma Putra

## **LEMBAR PENGESAHAN**

# PERANCANGAN SISTEM REKOMENDASI BARANG MENGGUNAKAN METODE *HASH BASED* DAN *FP GROWTH* DI MINIMARKET SASTRO MART

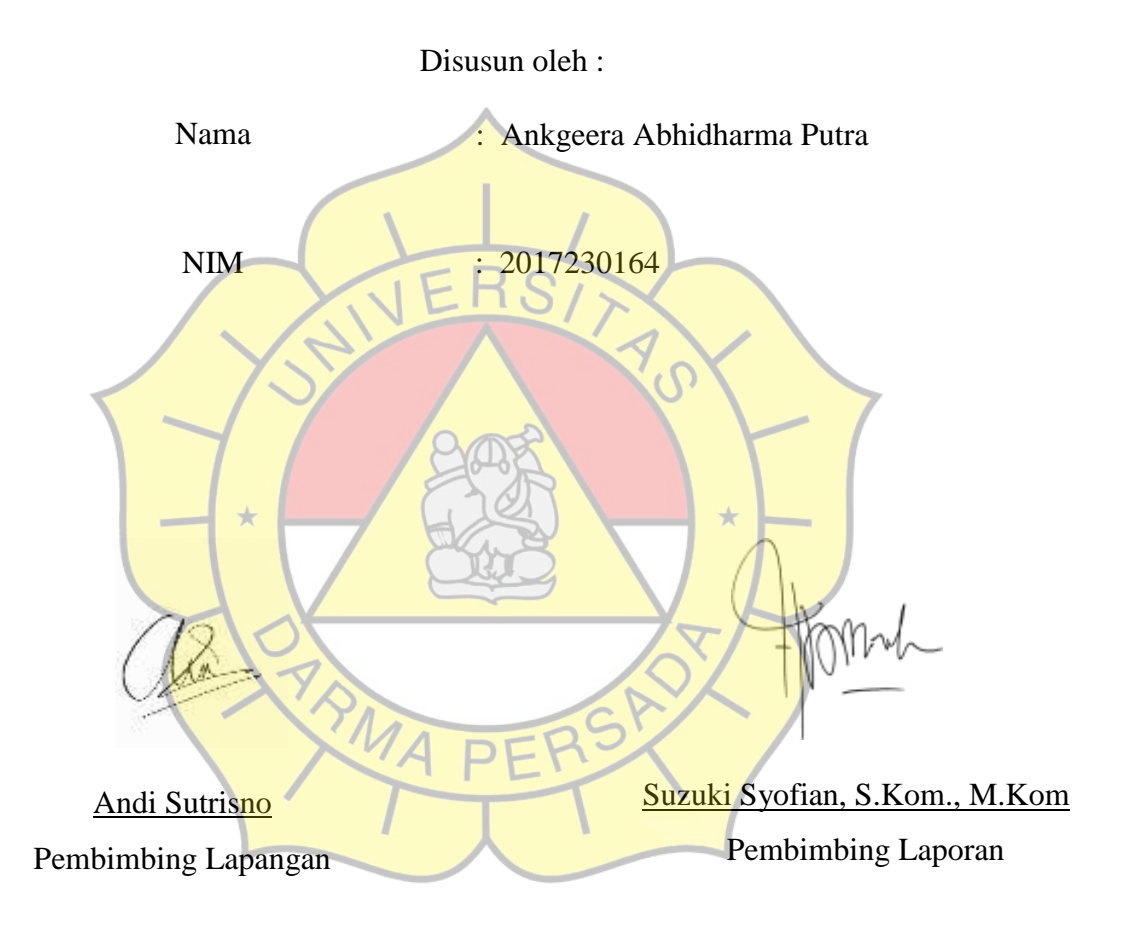

( Scope St

Adam Arif Budiman, S.T., M. Kom Ketua Jurusan Teknologi Infromasi

## **PENGUJI LAPORAN TUGAS AKHIR**

#### Laporan Tugas Akhir yang Berjudul :

## " PERANCANGAN SISTEM REKOMENDASI BARANG MENGGUNAKAN

#### METODE *HASH BASED* DAN *FP GROWTH* DI MINIMARKET SASTRO

#### MART"

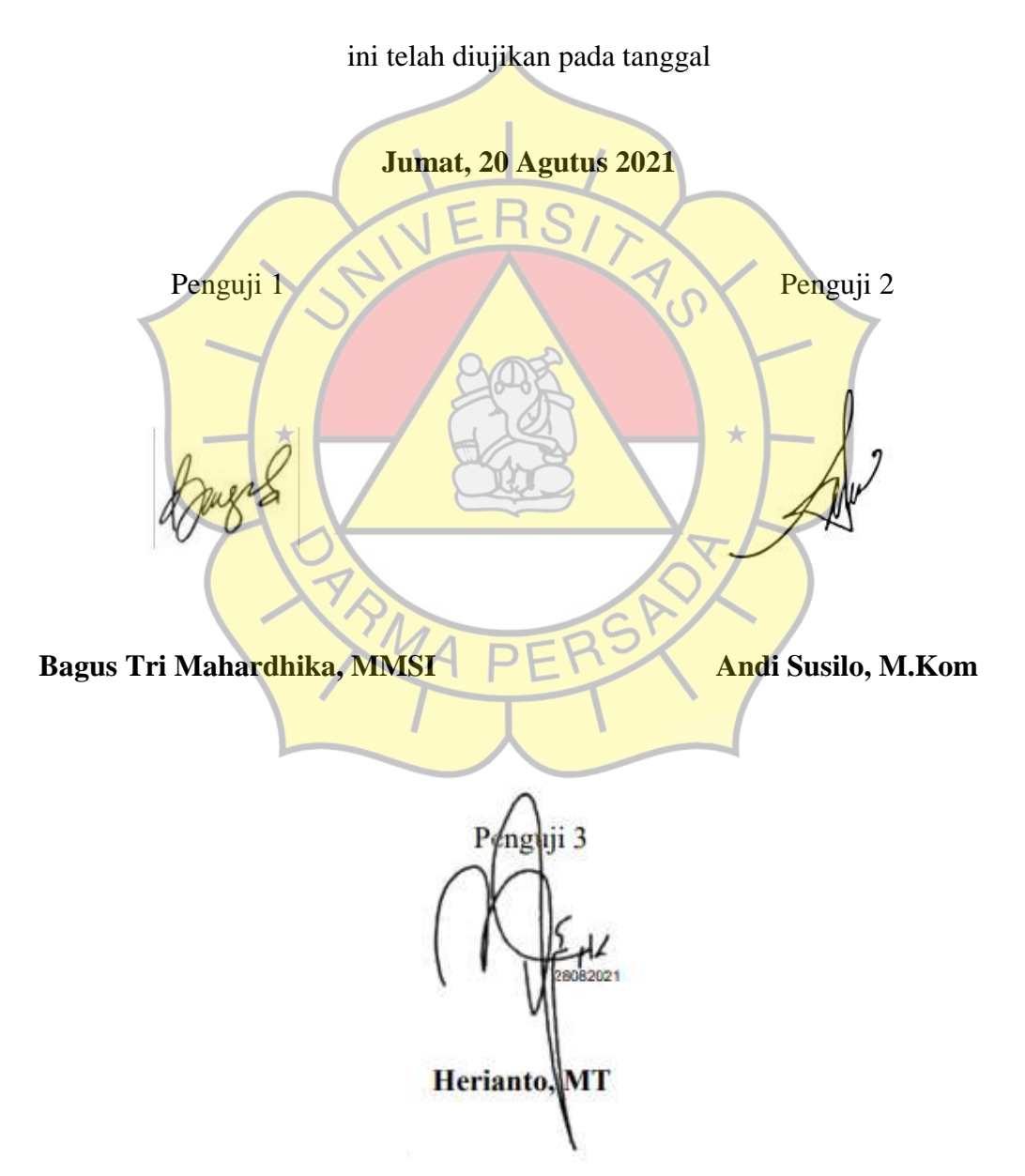

#### **KATA PENGANTAR**

Puji syukur saya panjatkan kehadirat Tuhan Yang Maha Esa Allah SWT yang telah memberikan semua nikmatnya sehingga dapat menyelesaikan penulisan laporan tugas akhir ini. Pada kesempatan kali ini saya ingin mengucapkan terima kasih kepada semua pihak yang secara langsung ataupun tidak langsung telah mendukung dan membantu saya dalam pembuatan aplikasi ini dan penulisan laporan ini. Saya menyampaikan ucapan terima kasih secara khusus kepada :

- 1. Dekan Fakultas Teknik **Ir. Agus Sun Sugiharto, MT.** Universitas Darma Persada
- 2. Ketua Jurusan Teknologi Informasi **Adam Arif Budiman, ST., M.Kom.**
- 3. Dosen Pembimbing & Pembimbing Akademi **Suzuki Syofian, S.Kom., M.Kom** yang telah sabar membimbing saya dalam proses kegiatan skripsi dan telah membimbing saya dalam bidang akademik selama perkuliahan.
- 4. Bapak Andi Sutrisno selaku pembimbing lapangan saya untuk melaksanakan Skripsi di minimarket Sastro Mart.
- 5. Dosen-dosen Teknik Informatika Universitas Darma Persada yang telah memberikan ilmu yang sangat bermanfaat kepada saya.
- 6. Kedua Orang Tua saya yang selalu memberikan do'a dan semangat kepada saya dan juga kakak saya yang selalu mengingatkan untuk menyelesaikan skripsi ini.
- 7. Ismawan Akbar, Muhammad Raihan Al-Fatta, Dika Pratama dan Susy Purwanti yang telah membantu dan terima kasih atas dorongan semangat

dan kebersamaan yang tidak terlupakan setiap harinya dalam penyelesaian skripsi ini.

8. Teman-teman saya yang selalu memberikan dukungan dan bantuan kepada saya, serta teman-teman yang sedang sama-sama berjuang untuk menyelesaikan Skripsi di semester ini yang tidak bisa saya sebutkan satu persatu.

 Saya menyadari bahwa pembuatan laporan dan aplikasi tugas akhir ini masih jauh dari kata sempurna karena keterbatasan pengetahuan, kemampuan dan pengalaman yang dimiliki. Oleh karena itu, kritik dan saran dari semua pihak yang membangun selalu saya harapkan demi perbaikan yang lebih baik dikemudian hari.

Akhir kata semoga penulisan laporan tugas akhir ini dapat memberikan manfaat bagi penulis sendiri maupun para pembacanya.

Jakarta, 5 Juli 2021

Ankgeera Abhidharma Putra

## **ABSTRAK**

 Dalam proses transaksi terdapat proses jual-beli barang, seperti halnya dalam proses jual beli di toko Sastro Mart. Proses transaksi yang masih belum terkomputerisasi dan hanya mengandalkan alat kasir saja yang mana hal ini menemui beberapa kendala, diantaranya membuat antrean pembeli yang cukup panjang dan untuk sistem data transaski yang masih belum memadai membuat sistem komplain atau retur barang menemui beberapa kendala serta adanya juga stok barang yang belum optimal membuat barang yang harusnya tersedia sudah habis sebelum waktunya. Oleh karena itu juga pada penelitian ini dibuatlah sistem pembayaran elektronik menggunakan *QR Code* dengan menggunakan metode *fpgrowth* dan *hash-based*, yang dapat digunakan selama proses transaksi. Sistem ini dapat menampilkan proses transaksi, melakukan pembayaran dan topup dengan *qr code* serta dapat menampilkan rekomendasi barang yang banyak dibeli untuk penjual sehingga penjual dengan mudah untuk mengelolanya.

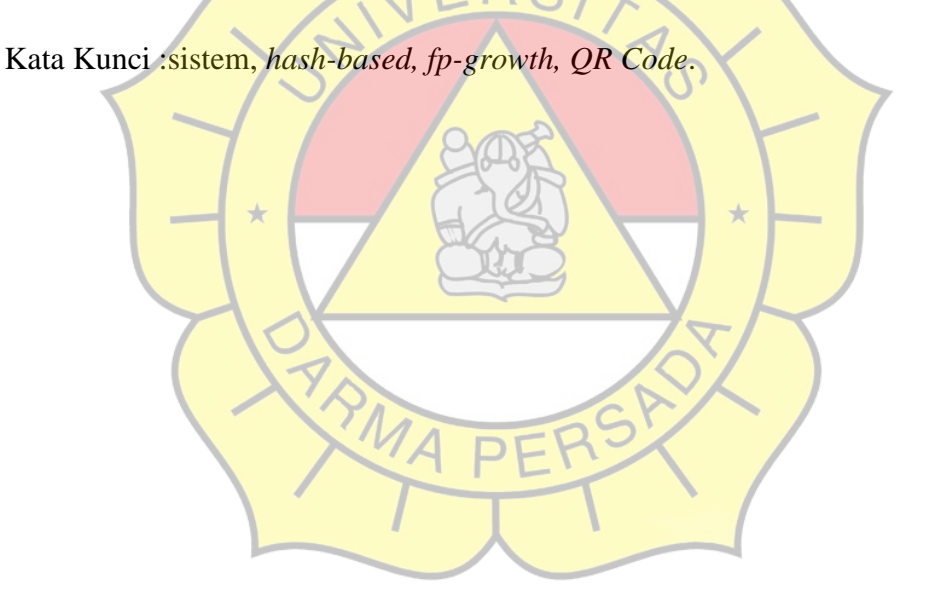

## **DAFTAR ISI**

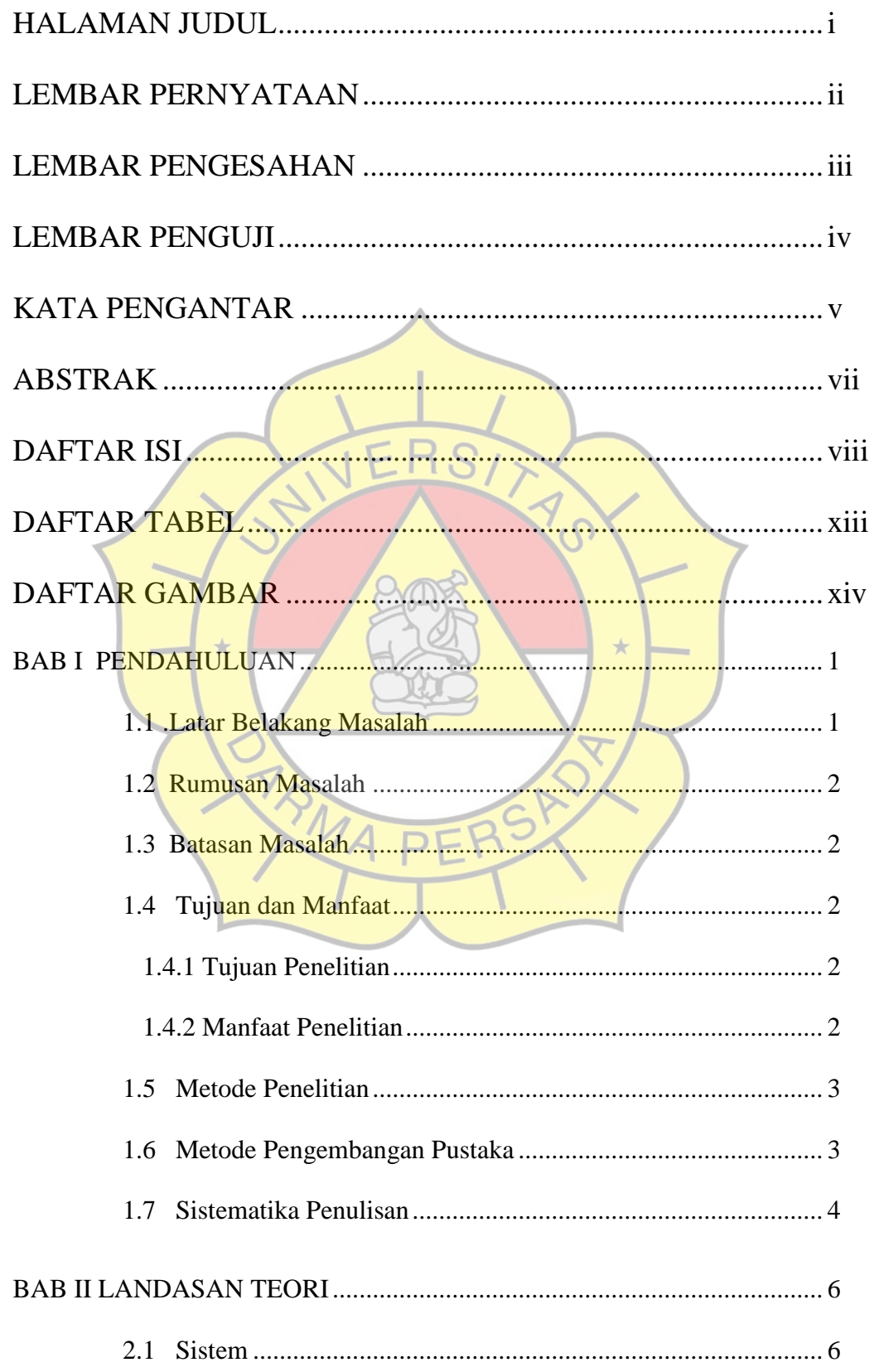

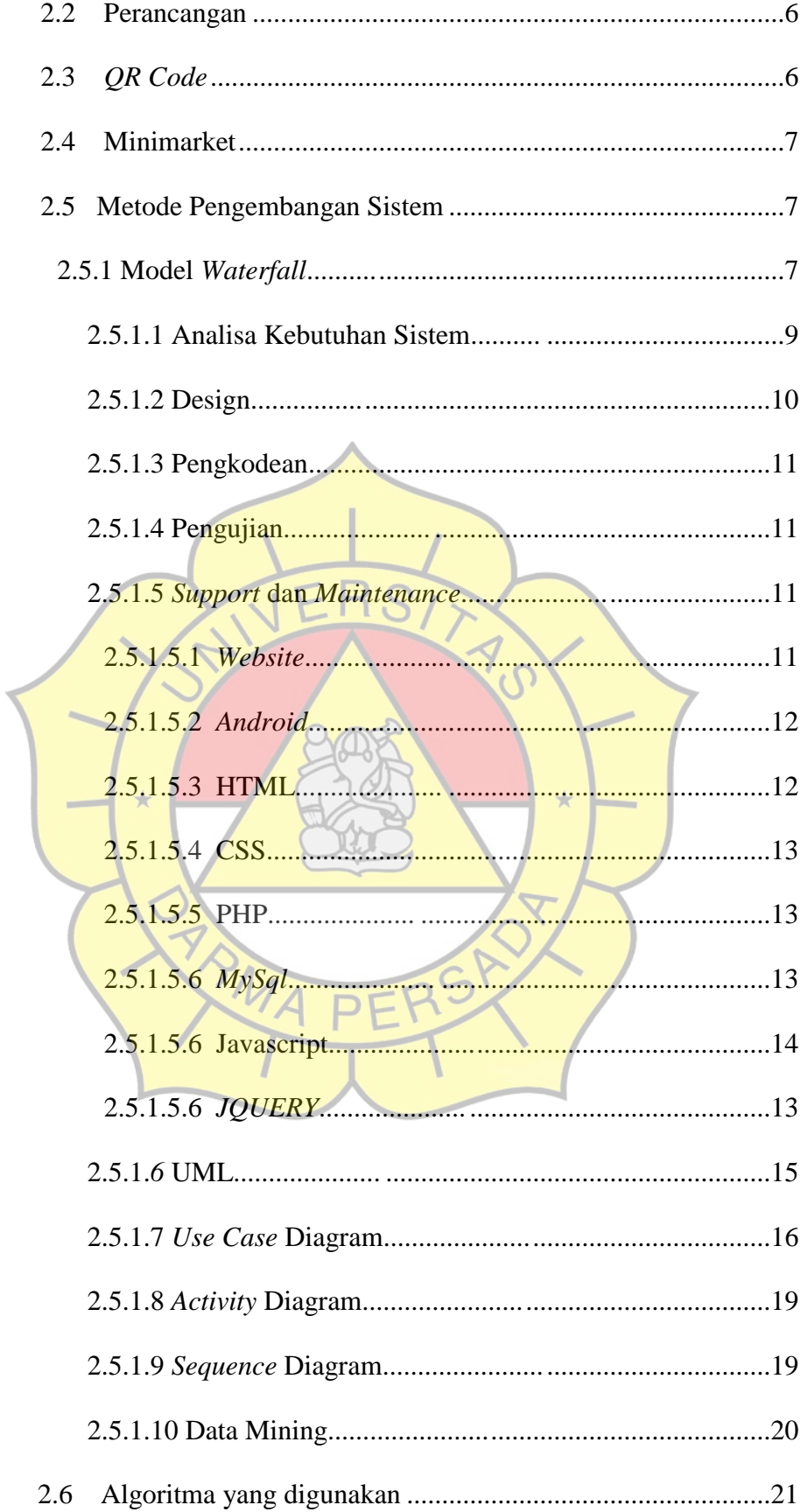

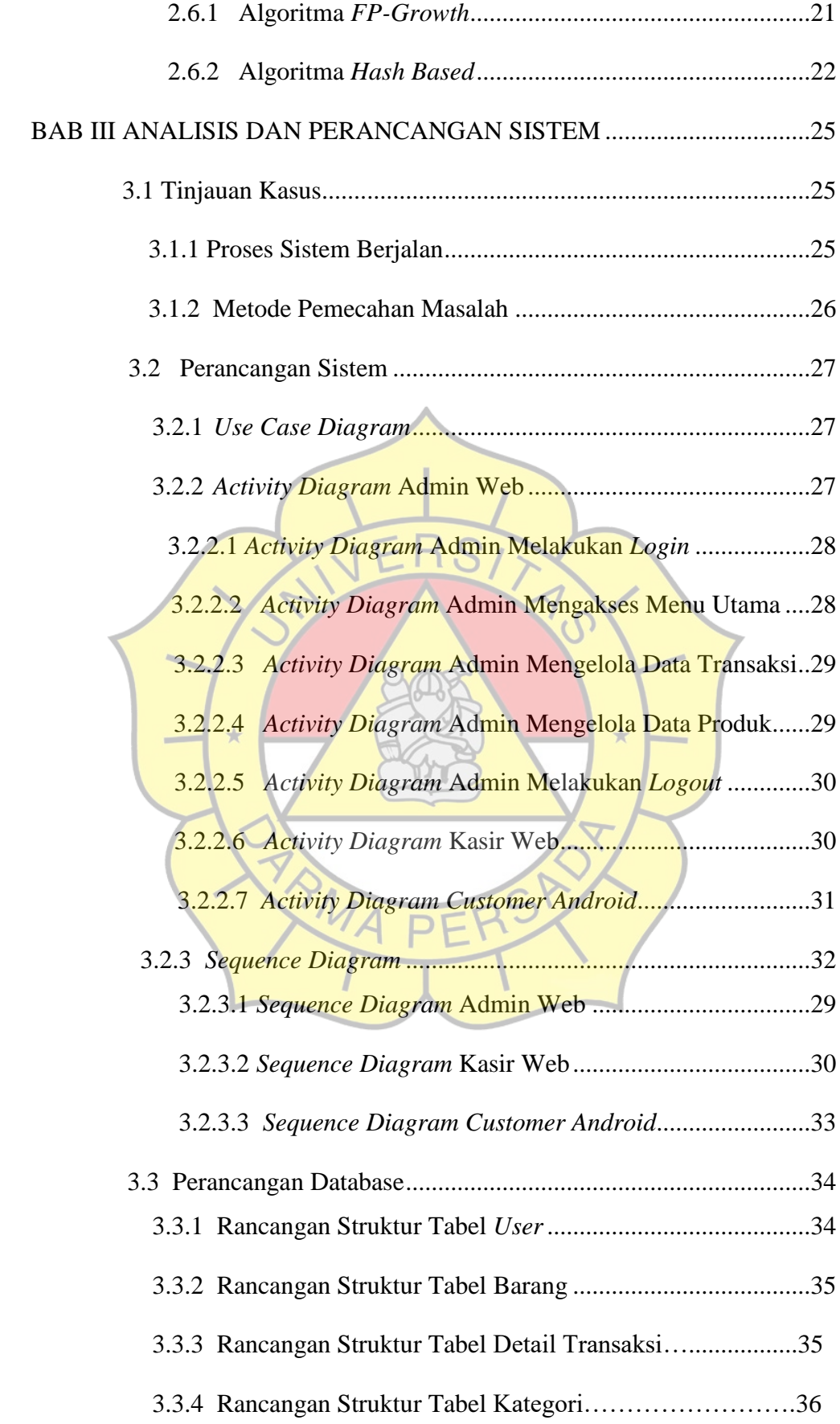

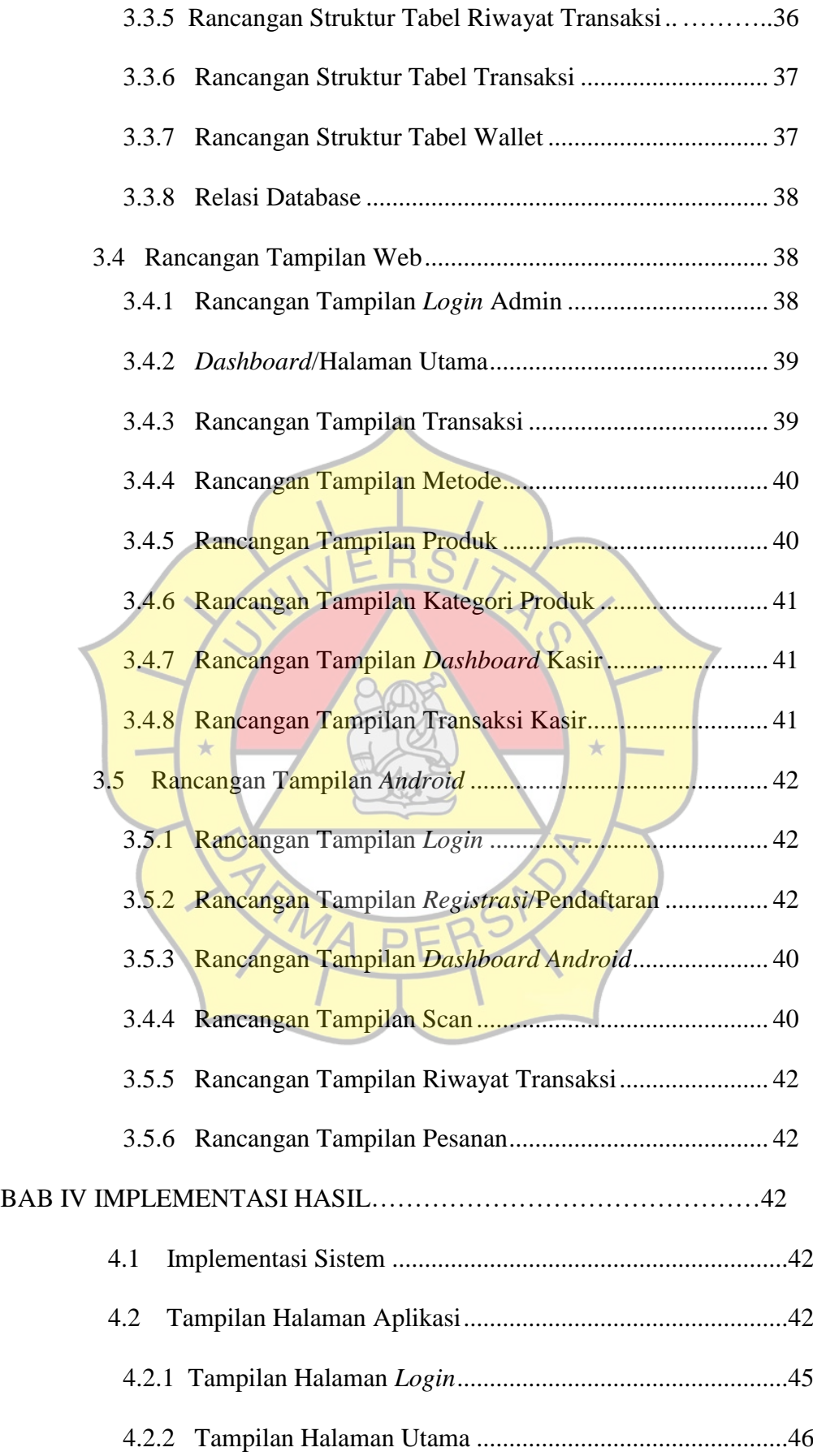

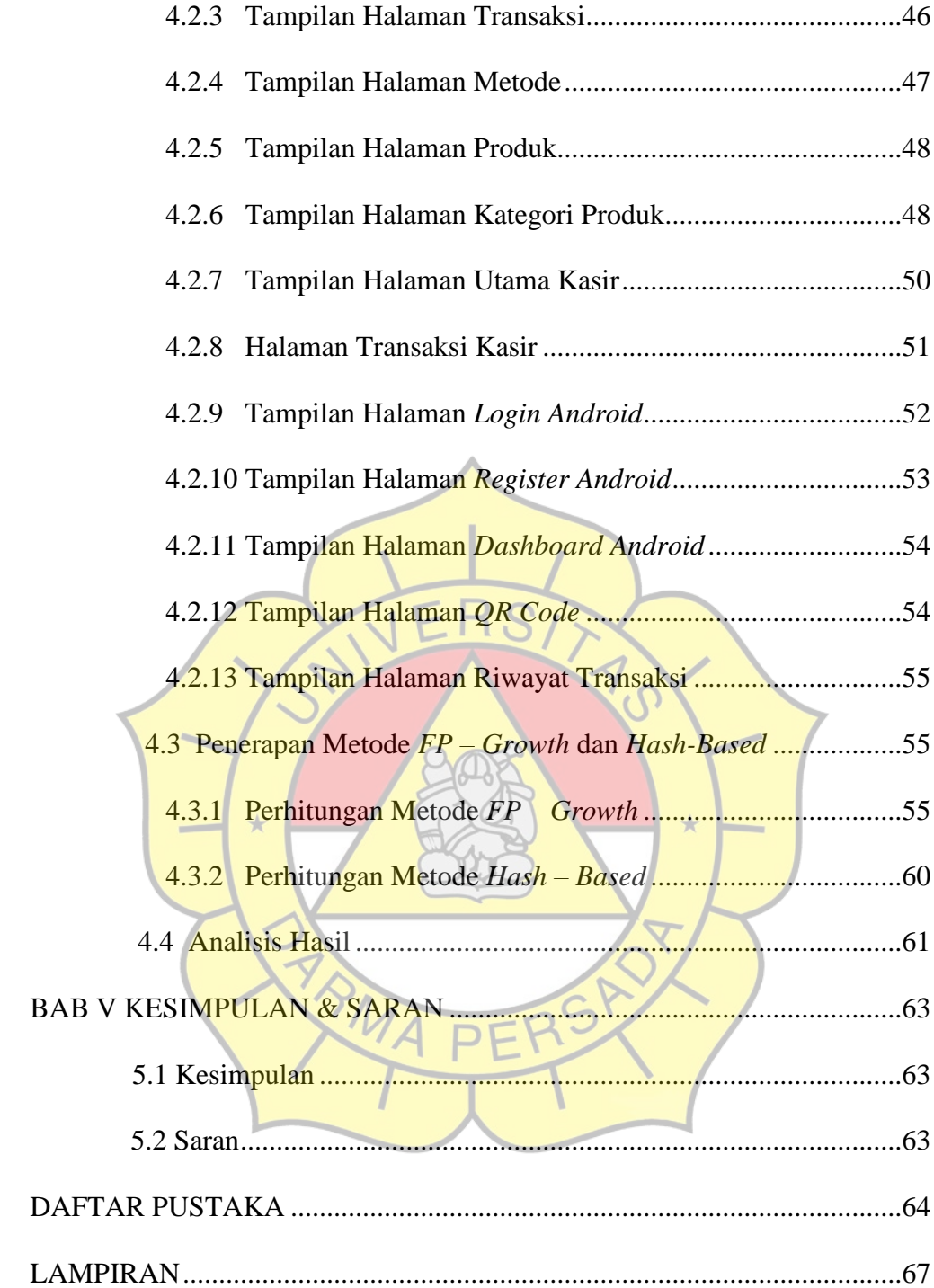

## **DAFTAR TABEL**

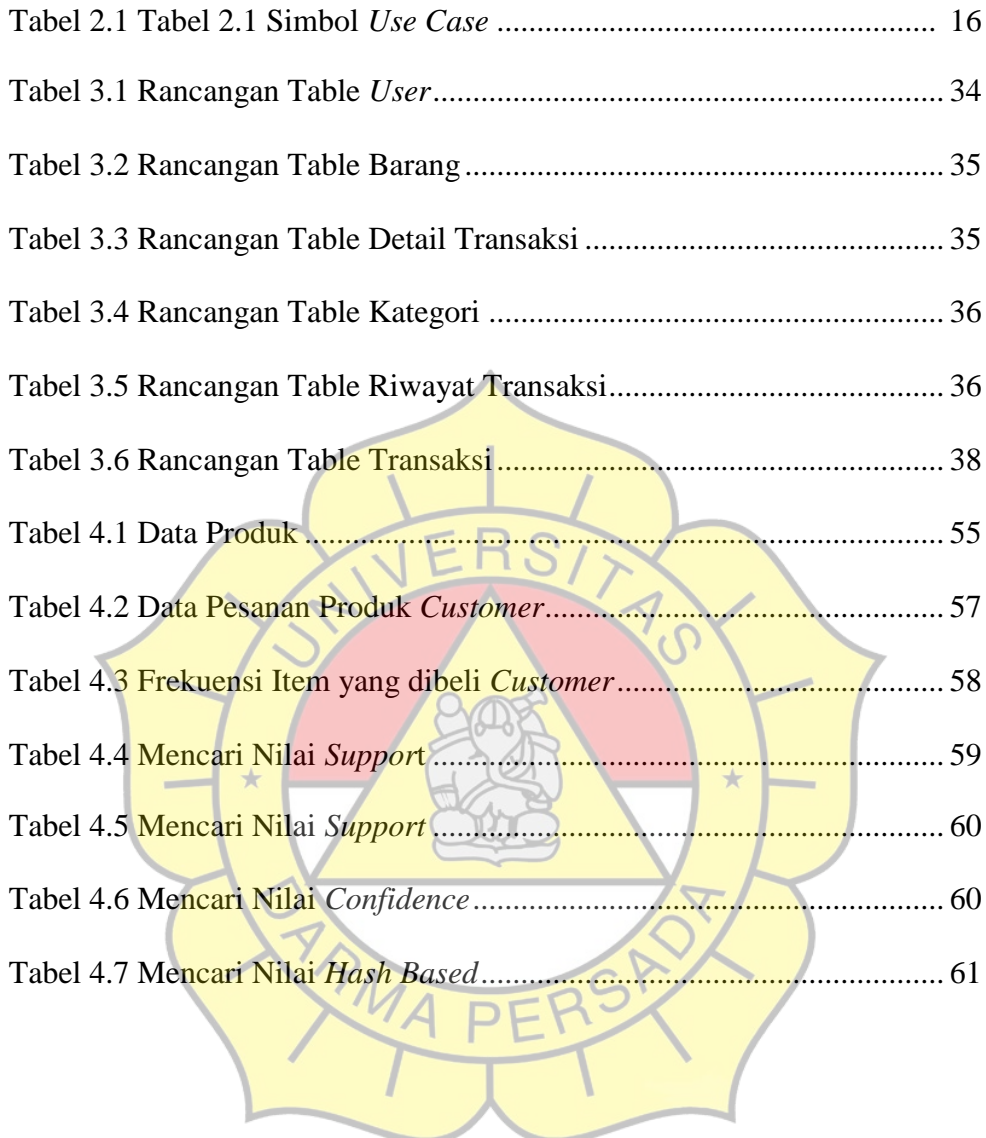

## **DAFTAR GAMBAR**

![](_page_13_Picture_155.jpeg)

![](_page_14_Picture_133.jpeg)

![](_page_15_Picture_75.jpeg)